### Software Release Notes

MobileDEX Version 3.00

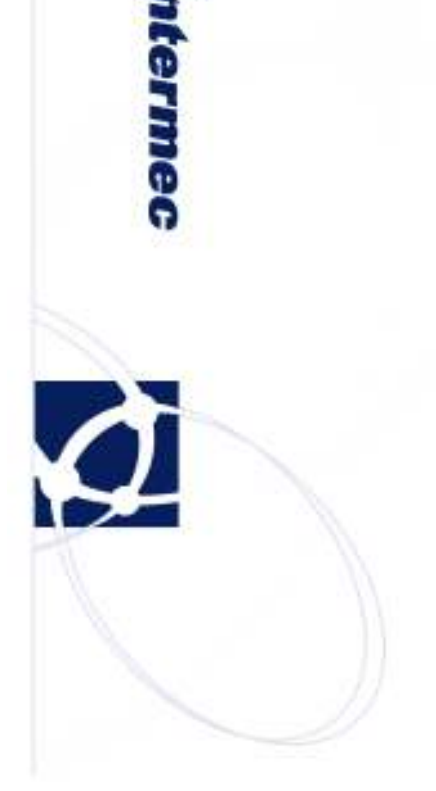

#### **Overview**

MobileDEX is a mobile application which performs DEX transactions. DEX/UCS is a standard for paperless data exchange of delivery information the back door of a retail store. MobileDEX is built on Intermec's DEX Toolkit for .NET and can be used for several purposes:

- Demonstrate an application that may be built using the DEX Toolkit for .NET
- Companion application for use with DEX Store Front to become familiar with DEX transactions. (This application was previously included with DEX Store Front as MiniDEX)
- Use in conjunction with a mobile application as a DEX solution.

# Version numbers

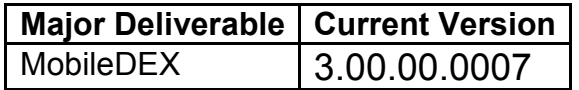

## System Requirements

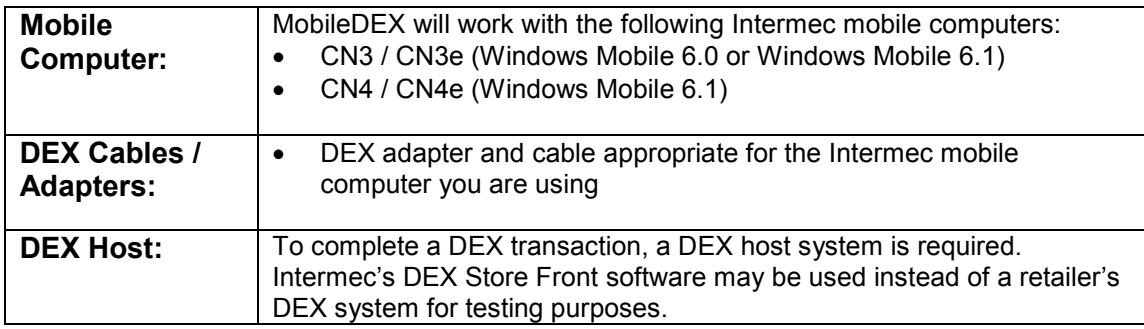

- $\circ$  MobileDEX is fully functional for 60 days. After 60 days, a license is required for the software to continue to operate with full functionality. To get a license, order Intermec part# 454-038-001 (License, MobileDEX ) from your Intermec representative. This license includes updates for the first year.
- $\circ$  To receive software updates beyond the first year, including updates for latest DEX standards, order Intermec part# DEXTK-SFT1 from your Intermec representative.

### Installation Notes and Compatibility

#### To Install MobileDEX

- 1. Download the file to a pc and run the installation file.
- 2. Follow the on-screen instructions to complete the installation on the pc.
- 3. After installation is complete, the MobileDEX cab file and User's Guide will be installed at C:\Program Files\Intermec\MobileDEX\_v3.0. Software may be installed on a mobile computer via ActiveSync.
- 4. In addition, if your PC is running Intermec SmartSystems, you will also find the software in the SmartSystems software vault. Software may be installed on a mobile computer by using SmartSystems methods. See the SmartSystems On-line help for software installation options.

#### Further Assistance

For assistance with any technical issues, contact Intermec Support http://intermec.custhelp.com